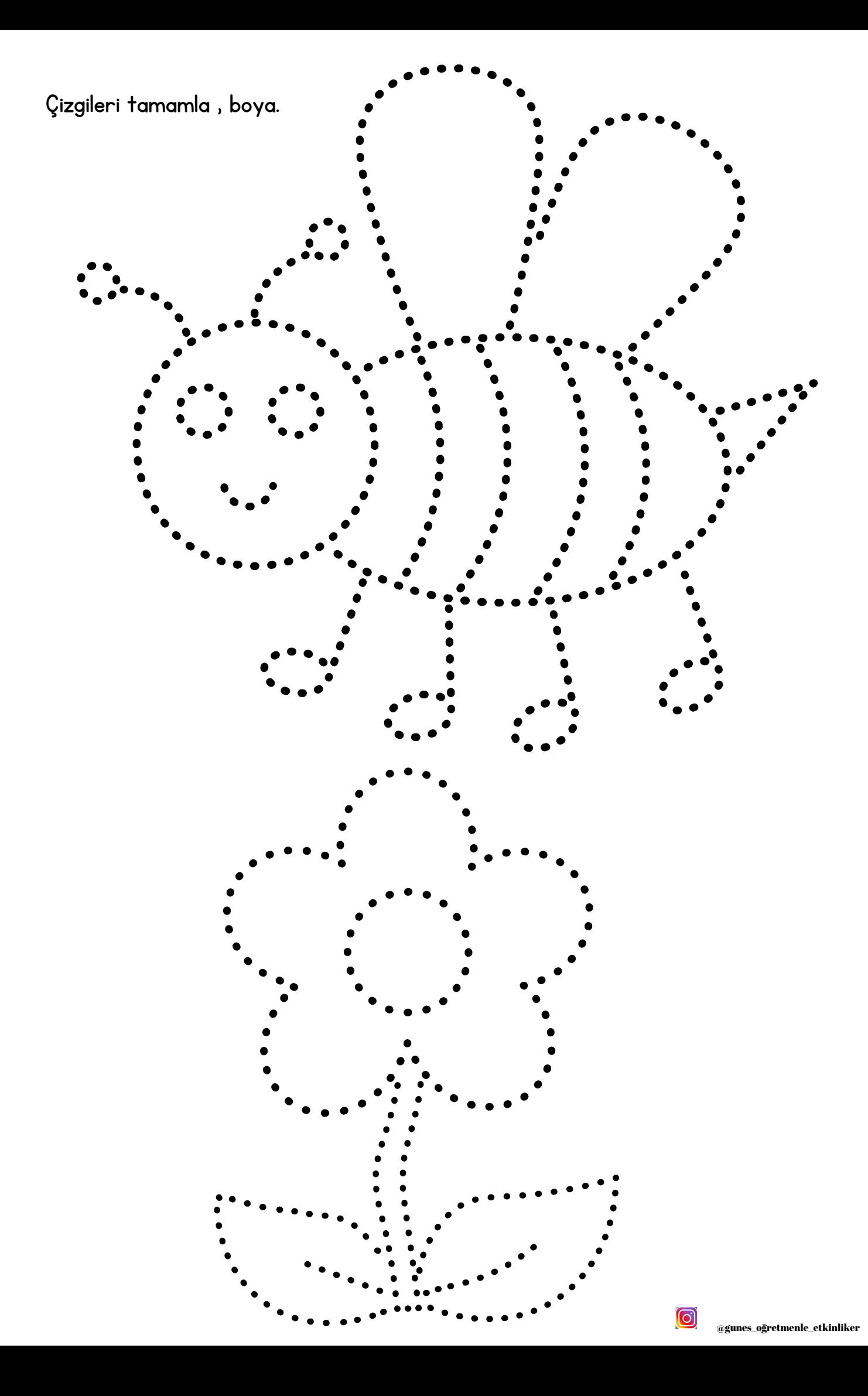

Çizgileri tamamla , boya.

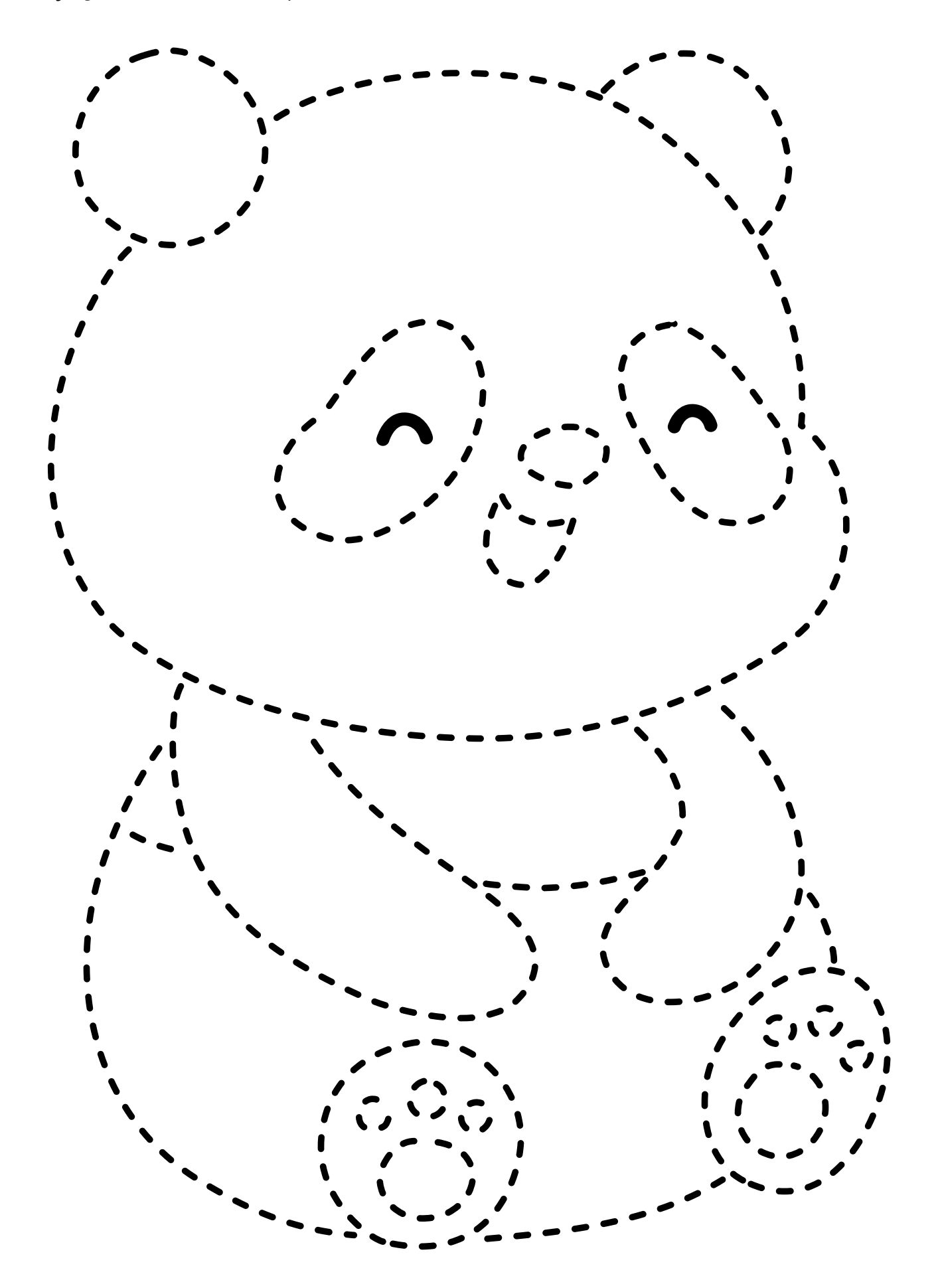

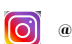

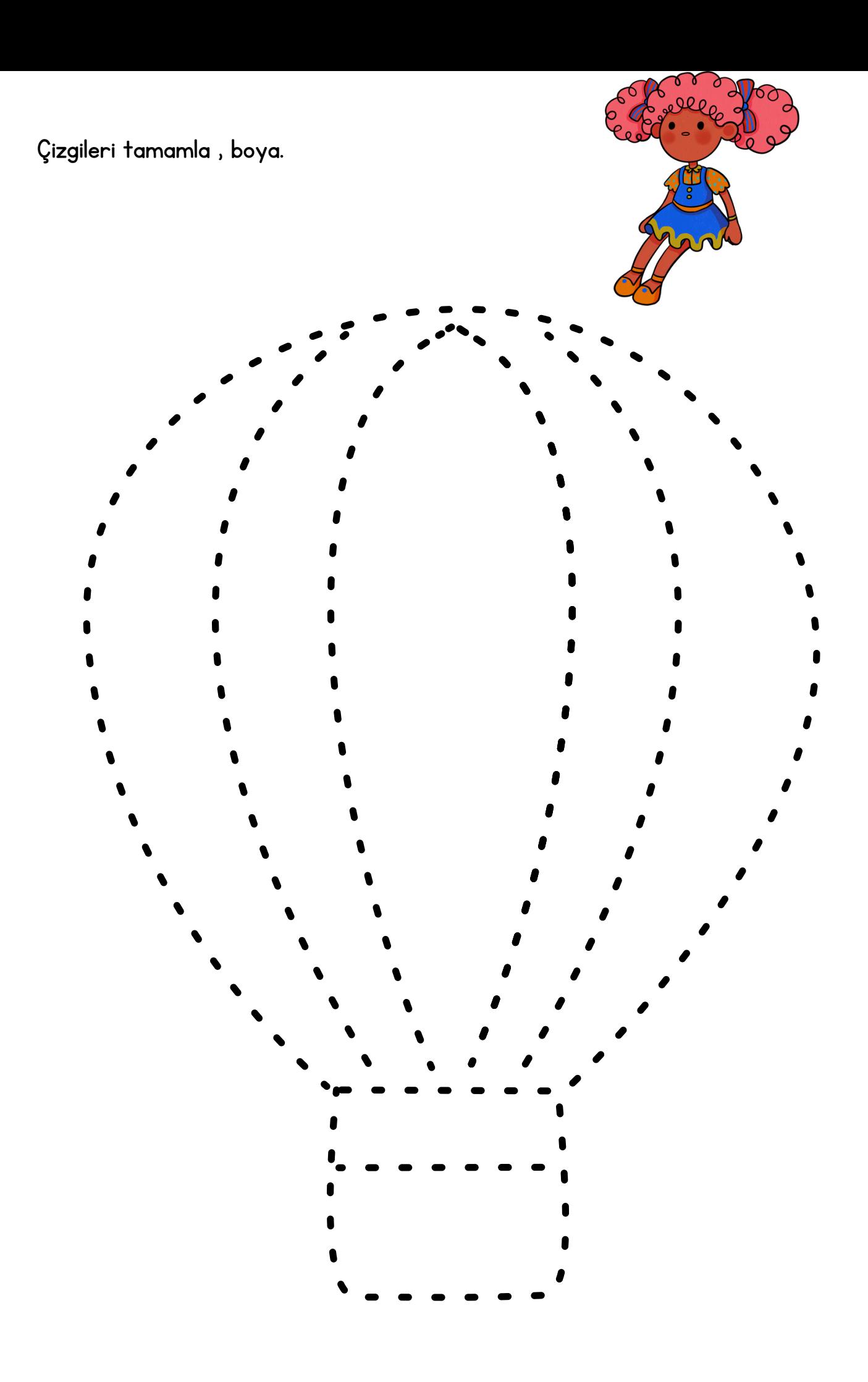

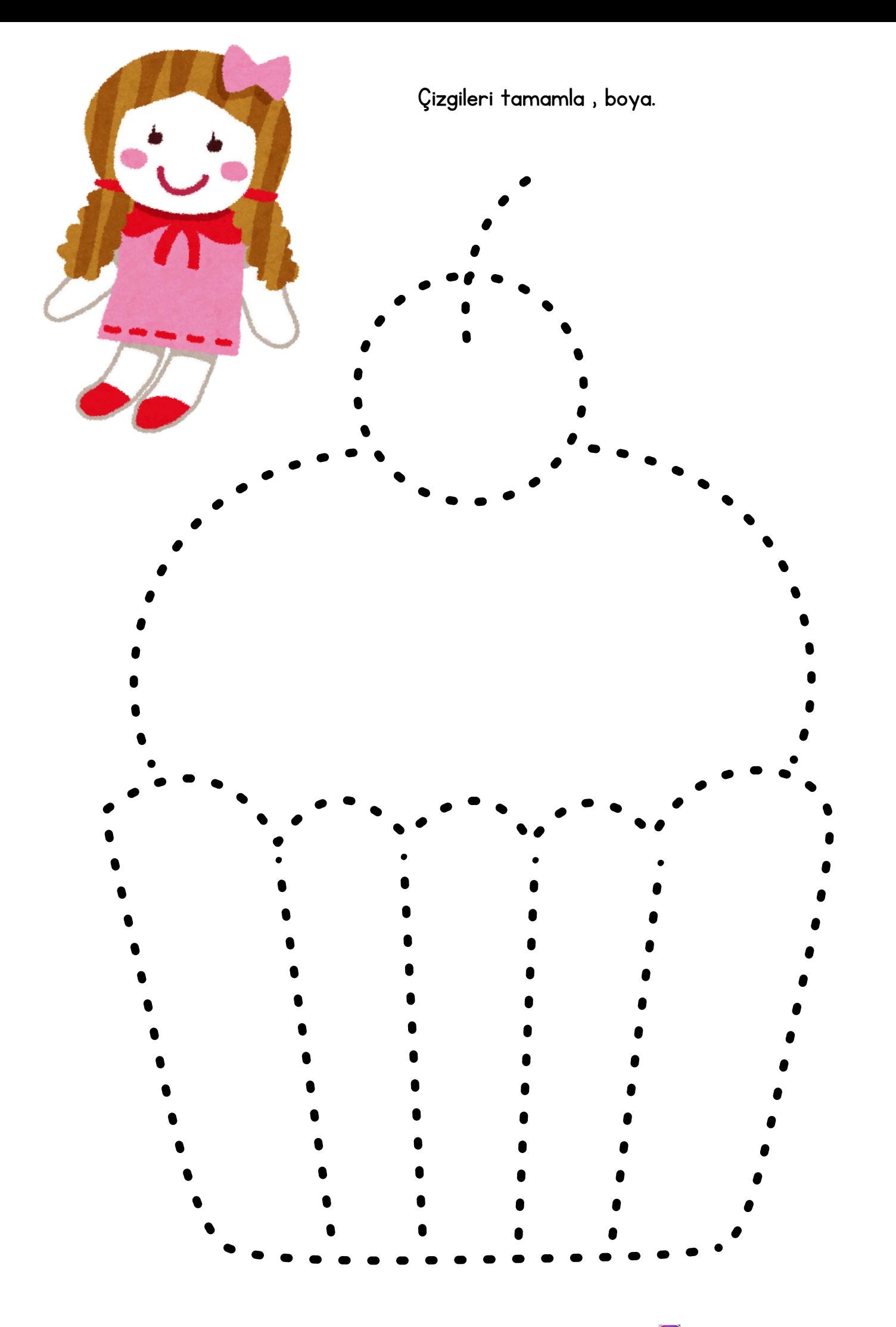

Çizgileri tamamla , makasla çizgilerden kesin.

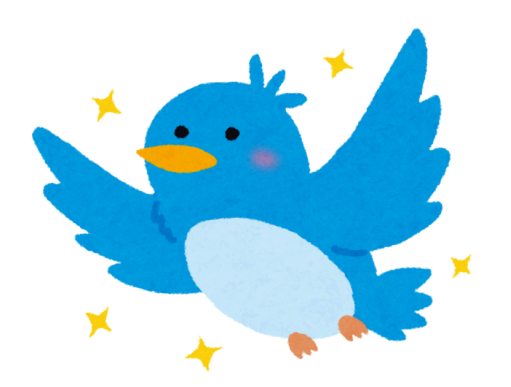

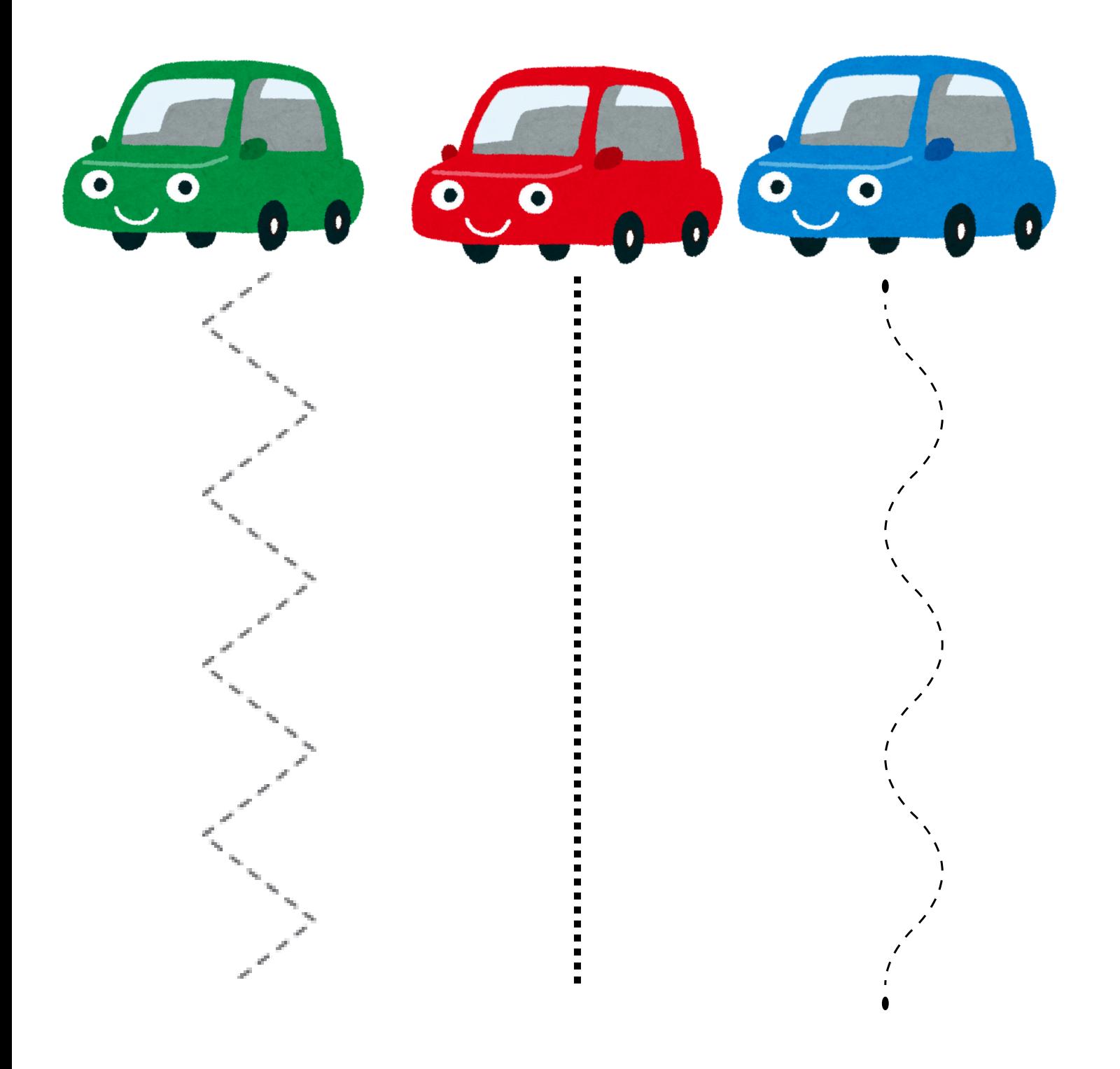

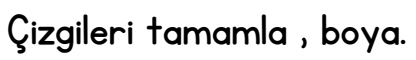

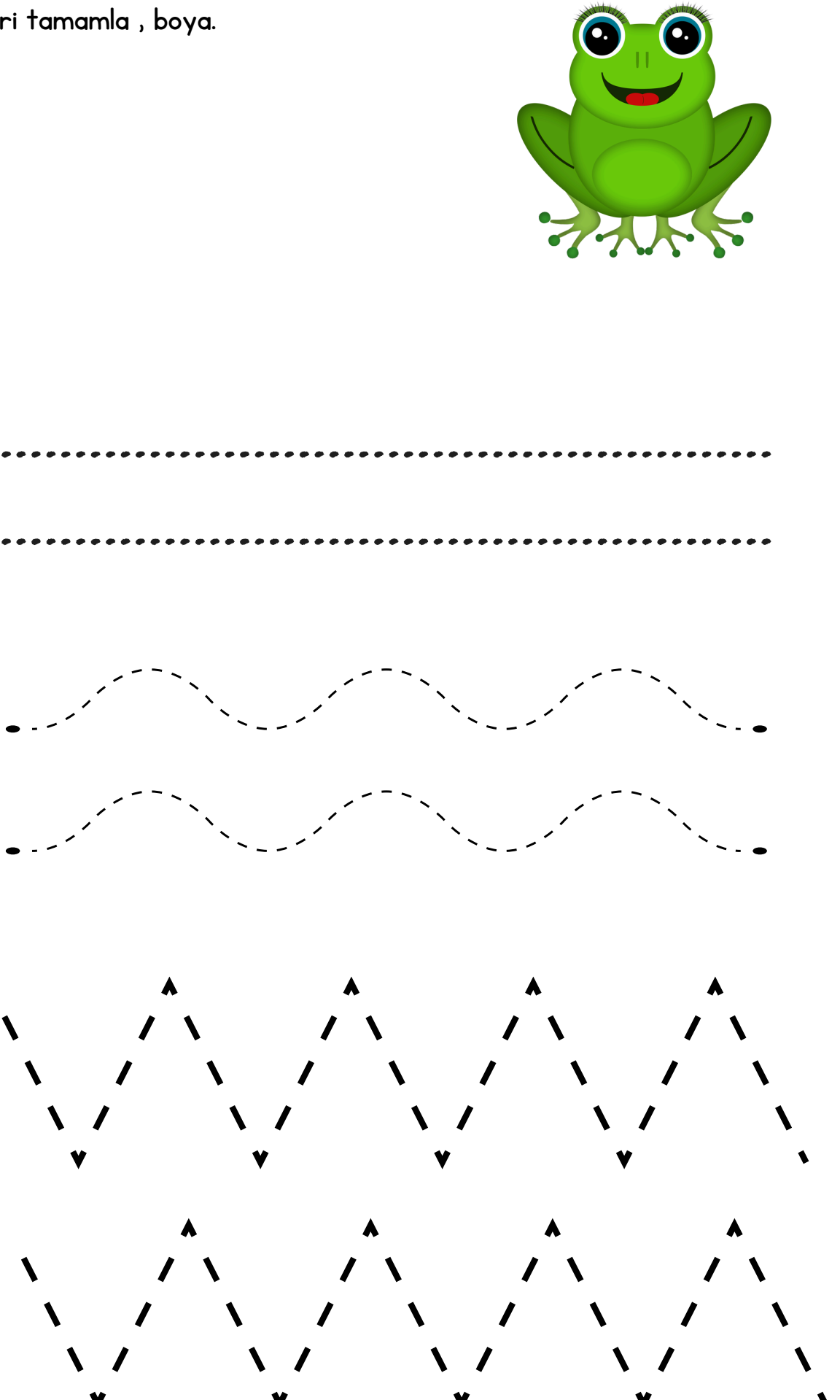